## **Tvheadend - Feature #3832**

# **EPG time related to UTC and Summertime**

2016-05-29 11:39 - Fozzie Flop

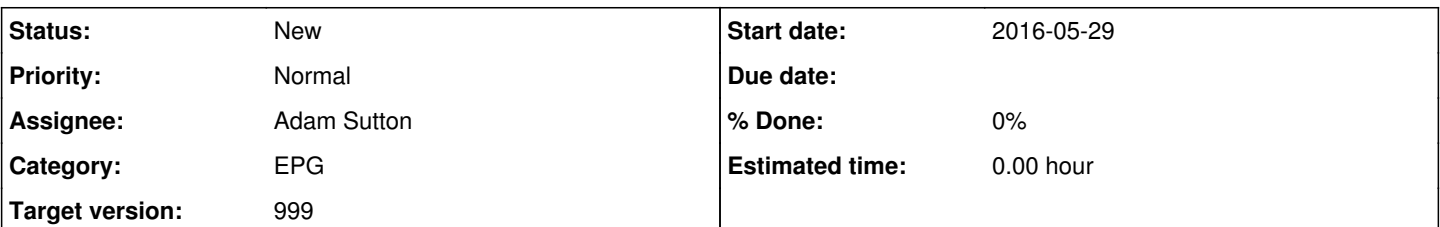

## **Description**

Fairly new (6 months) to TVheadend (4.1.1721) but very happy user. Thx everybody who's developing and helping. smile.png

I see very many subject related messages all over the internet old as well recent. Seems this is partly unclearness but also room for functional improvement. Humbly I state here my feature request to make this more user friendly. See: Configuration => DBV inputs => Networks => Edit Network:

- 1. Change label for "EIT time offset" to "local time zone" and add city names to the list to choose from.
- 2. Add a checkbox to apply Summer time offset. Add mandatory boxes to let the user enter start date and end date for this. Alternatively, a time table from for example timeanddate.com could be used.
- 3. Add infobox to inform that changes in EPG will be visible depending on cron job settings in "Configuration => Channel/EPG => EPG Grabber" and may take up to 24 hours before visible in EPG.
- 4. Add infobox as information for following item below to alert user on per EPG settings.
- 5. Add an checkbox/radio per EPG to use UTC or local time zone setting in "Configuration => Channel/EPG => EPG Grabber Modules => Settings".
- 6. Add infobox to compliment the above.

## **History**

## **#1 - 2016-05-29 12:01 - Fozzie Flop**

Edited to make things more clearly.

See: Configuration => DBV inputs => Networks => Edit Network: Change label for "EIT time offset" to "local time zone" and add city names to the list to choose from.

- 1. Add a checkbox to apply Summer time offset. If checked, show mandatory boxes to let the user enter start date and end date for the summertime period. Alternatively, a time table from for example timeanddate.com could be used.
- 2. Add infobox to inform that changes in EPG will be visible depending on cron job settings in "Configuration => Channel/EPG => EPG Grabber" and may take up to 24 hours before visible in EPG.
- 3. Add infobox as information to alert user on per EPG settings.

See: Configuration => Channel/EPG => EPG Grabber Modules => Settings:

- 1. Add a checkbox/radio per EPG to use UTC or local time zone setting
- 2. Add infobox to compliment the above.

## **#2 - 2016-05-30 17:45 - Jaroslav Kysela**

*- Target version set to 999*